Windows PDF

https://www.100test.com/kao\_ti2020/140/2021\_2022\_\_E6\_95\_99\_E 4\_BD\_A0\_E5\_87\_A0\_E6\_c100\_140604.htm 江湖规矩"人不犯我

,我不犯人",但是流氓软件并不遵守这条规矩,它们唯恐

来判断: ① 系统运行速度越来越慢 安装了病毒防火墙,系统

 $($ 

 $3721$  " "

 $21.$ 

 $\text{IE}$  and  $\text{IE}$  and  $\text{IE}$  and  $\text{IE}$  and  $\text{IE}$  and  $\text{IE}$  and  $\text{IE}$  and  $\text{IE}$ 

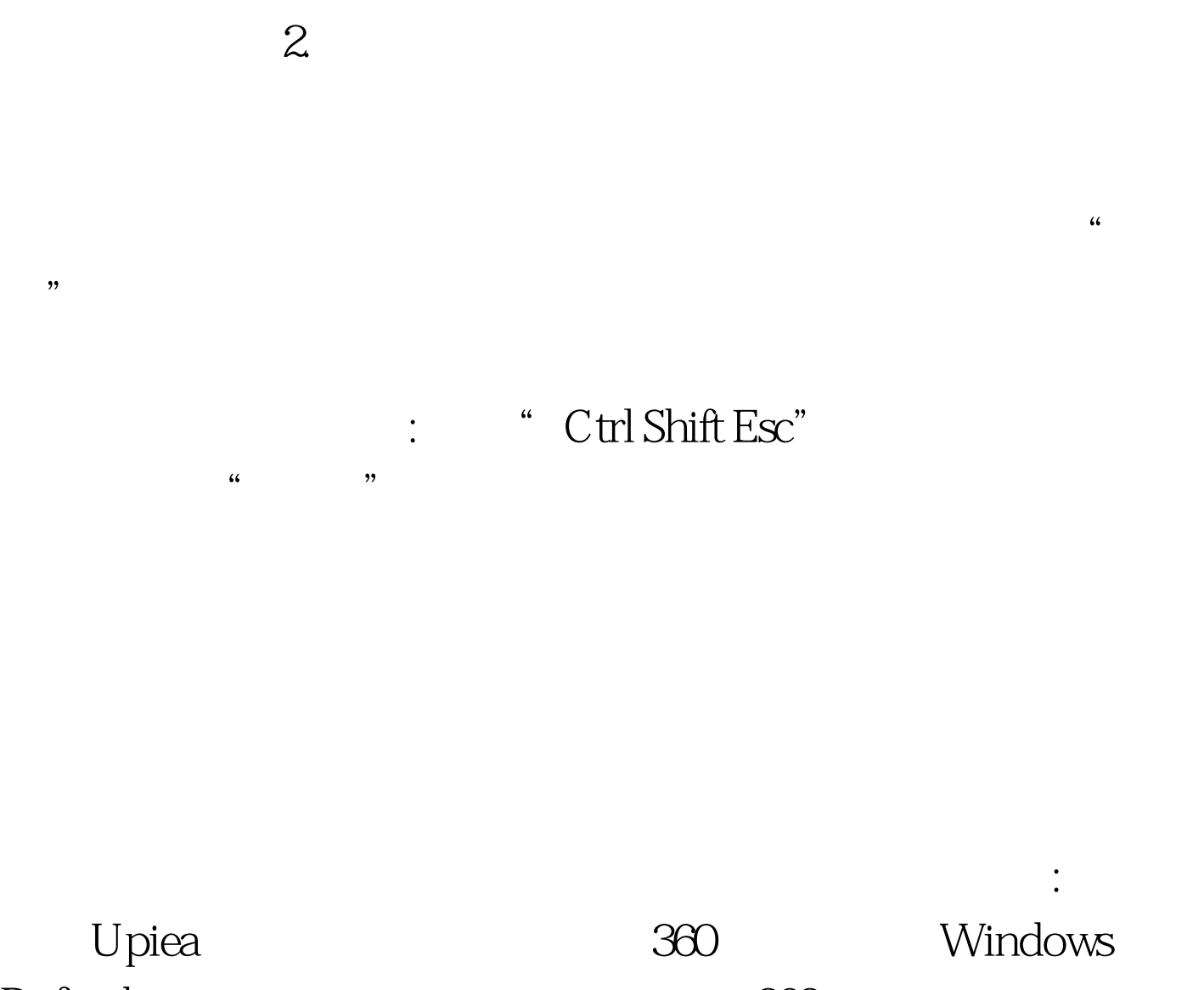

Defender 360  $100Test$ www.100test.com